*Anthony Toudic - Simon Amilcaro -Cyril Gaiton - Cyril Niobé*

## **Android Anamorphosis**

Projet fin d'année Master 1 Informatique Université de Toulon 2017/2018

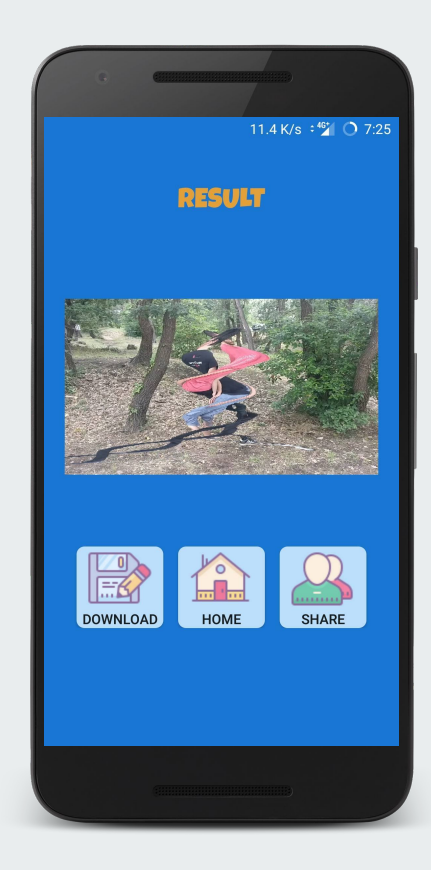

## **Team**

**Anthony Toudic** Developer Developer **Cyril Gaiton Cyril Niobé Simon Amilcaro**

Université de Toulon - Promotion 2017/2018

Developer Developer

## **Sommaire**

Présentation du cahier des charges Gestion de projet Axe fonctionnel Compréhension algorithmique Résultats

Démonstration

## **Cahier des charges**

## **Cahier des charges**

#### **Exigences utilisateur**

- Importer une vidéo existante
- Filmer une vidéo depuis

l'application

● Sauvegarder l'image

anamorphosée

● Choisir le mode d'anamorphose

## **Cahier des charges**

#### **Exigences système**

● Temps de traitement

raisonnable ( < 2 secondes

de traitement par secondes

de vidéo)

● Ne pas bloquer l'UI

#### **La procédure suivie:**

- ➔ Compréhension du sujet
- ➔ Définition des exigences
- ➔ Rapide modélisation et conceptualisation en UML
- ➔ Maquettage
- $\rightarrow$  Reflexion algorithmes (Python et Java)
- ➔ Développement de l'application Android en natif.

## Gestion de projet

- $\frac{1}{2}$ Git
- $\frac{1}{2}$ **Trello**
- **Slack**  $\frac{1}{2}$
- **SCRUM**  $\frac{1}{2}$
- Diagramme de Gantt

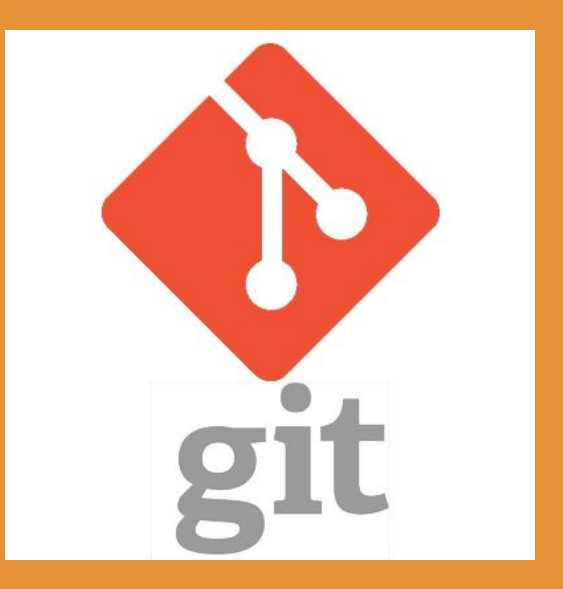

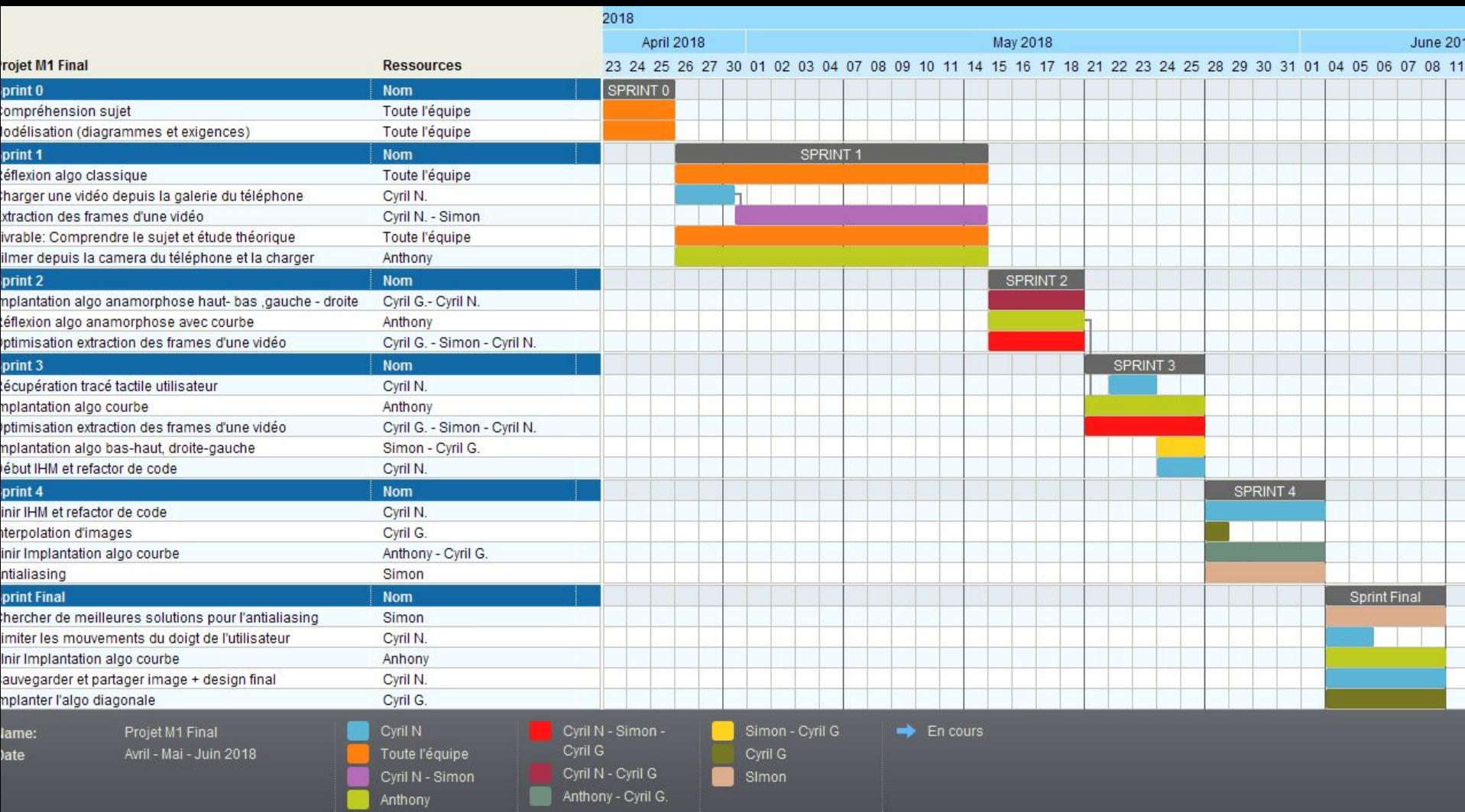

## **Technologies et librairies utilisées**

- ❖ API 24 (Android 7)
- ❖ Java 8
- ❖ ButterKnife
- ❖ OpenGL
- ❖ MediaCodec

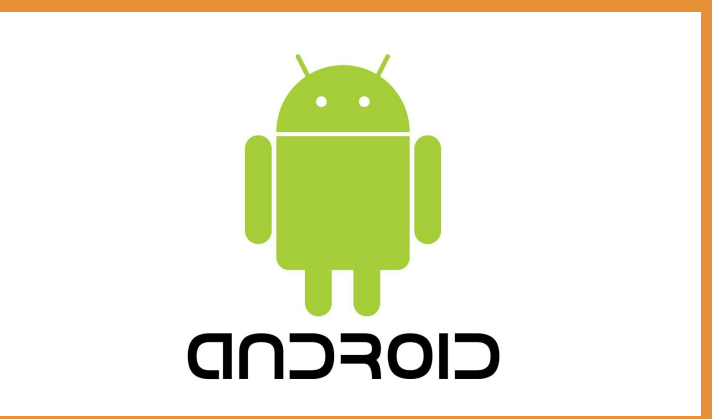

## Axe fonctionnel

### **Diagramme Cas d'utilisation Utilisateur**

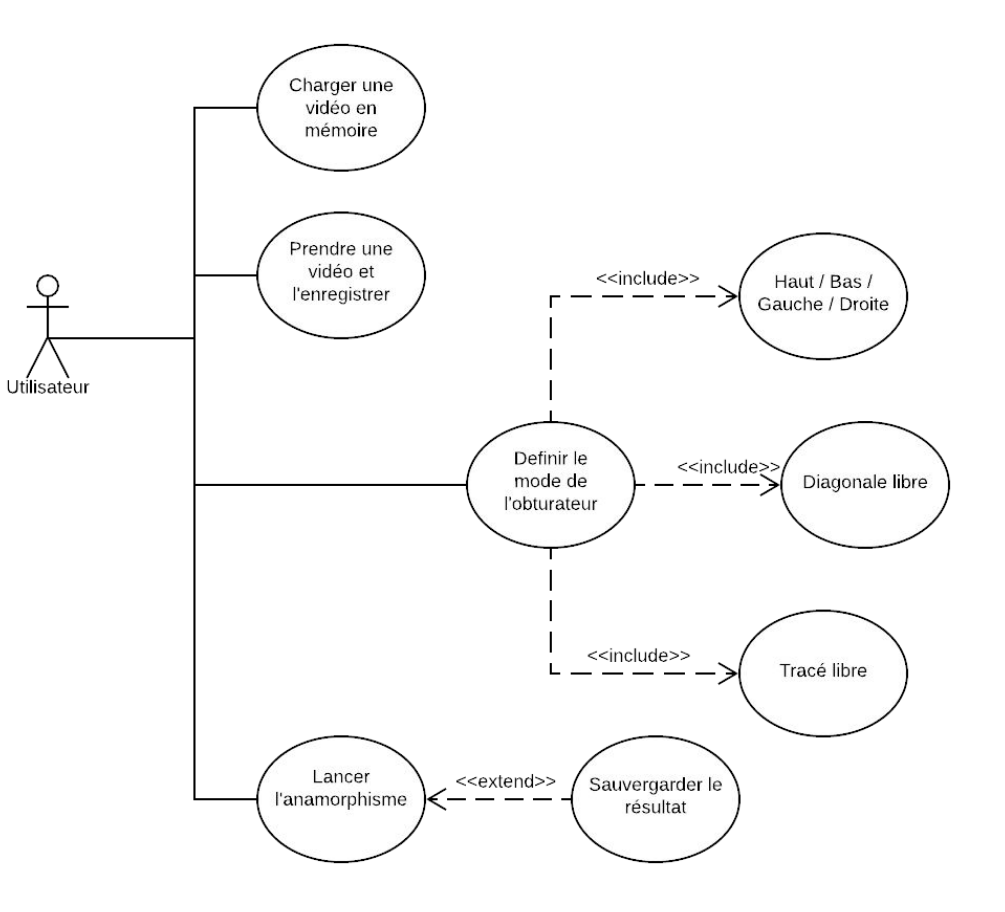

### **Diagramme d'activité**

and the state of the state of

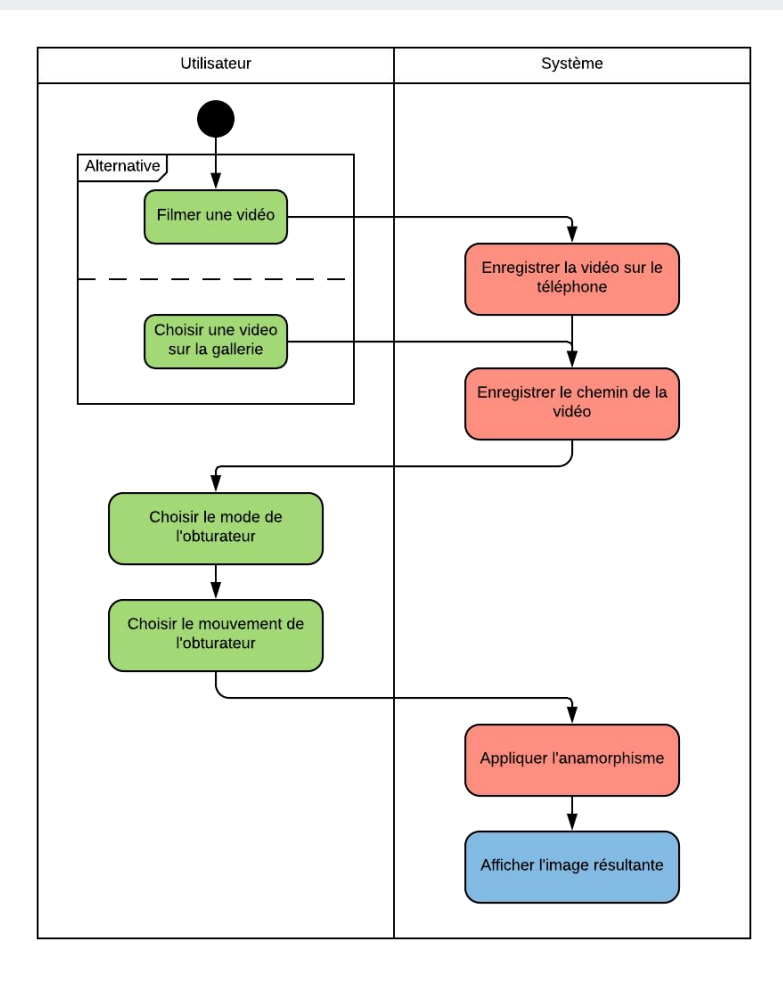

## **Extraction des frames**

**Comparaison temps de traitement**

**SPRINT 2 :**

**23 secondes** de traitement pour 5 sec de vidéo

**33 secondes** de traitement pour 7 sec de vidéo

**SPRINT 3 :**

**5 secondes** de traitement pour 5 sec de vidéo

**7.5secondes** de traitement pour 7 sec de vidéo

Video : 720p / 30fps

Moyenne : **4.65 secs** de traitement par seconde de vidéo.

Moyenne : **1.03 secs** de traitement par seconde de vidéo.

# **Réflexions algorithmiques**

### **Algorithmes "classiques"**

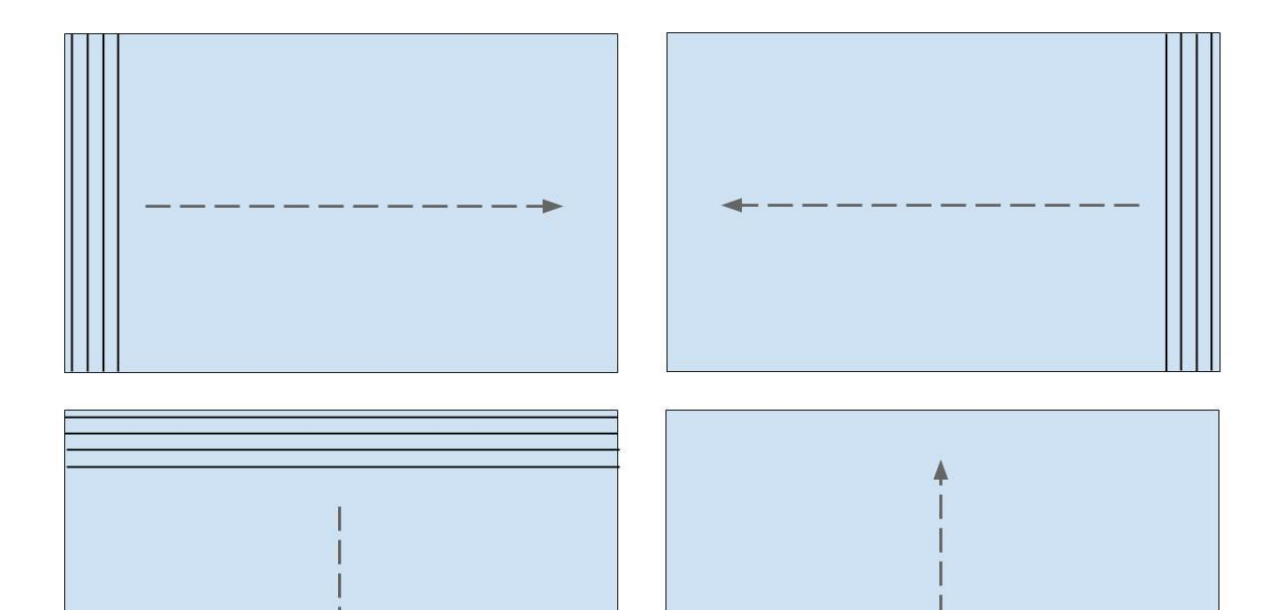

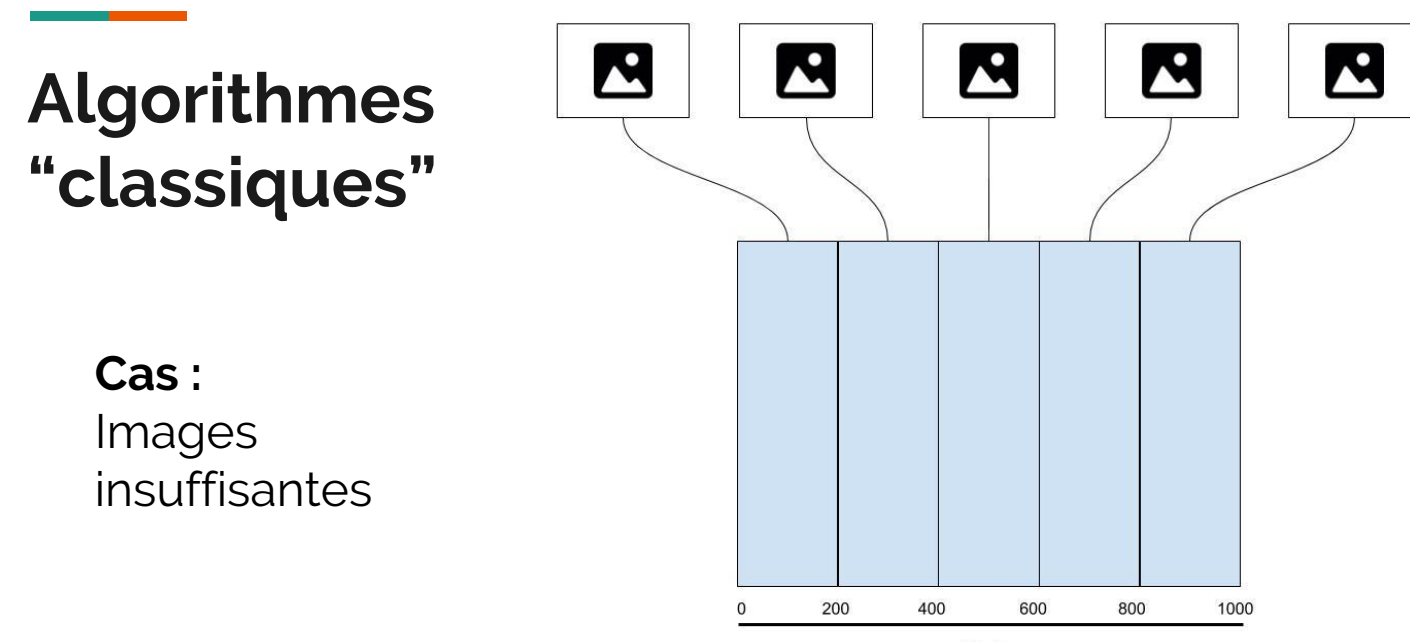

Pixels

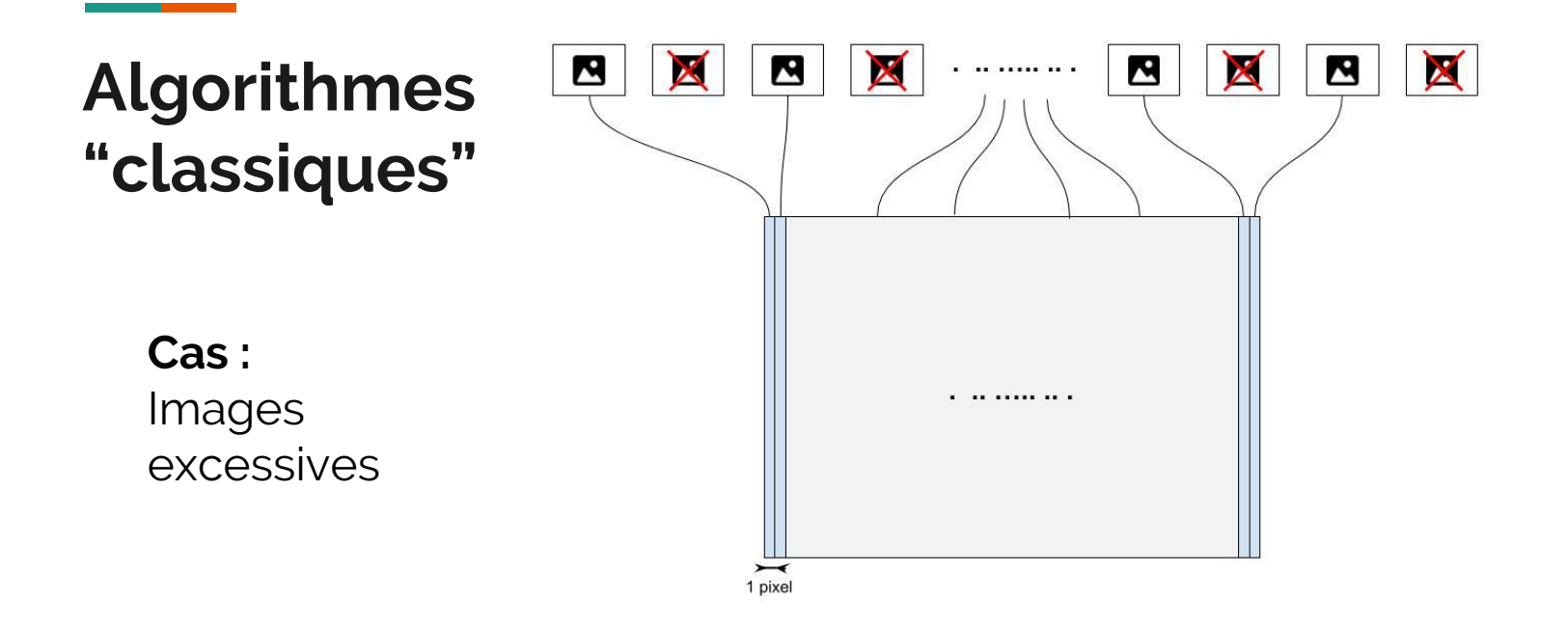

### **Algorithme "Tracé libre"**

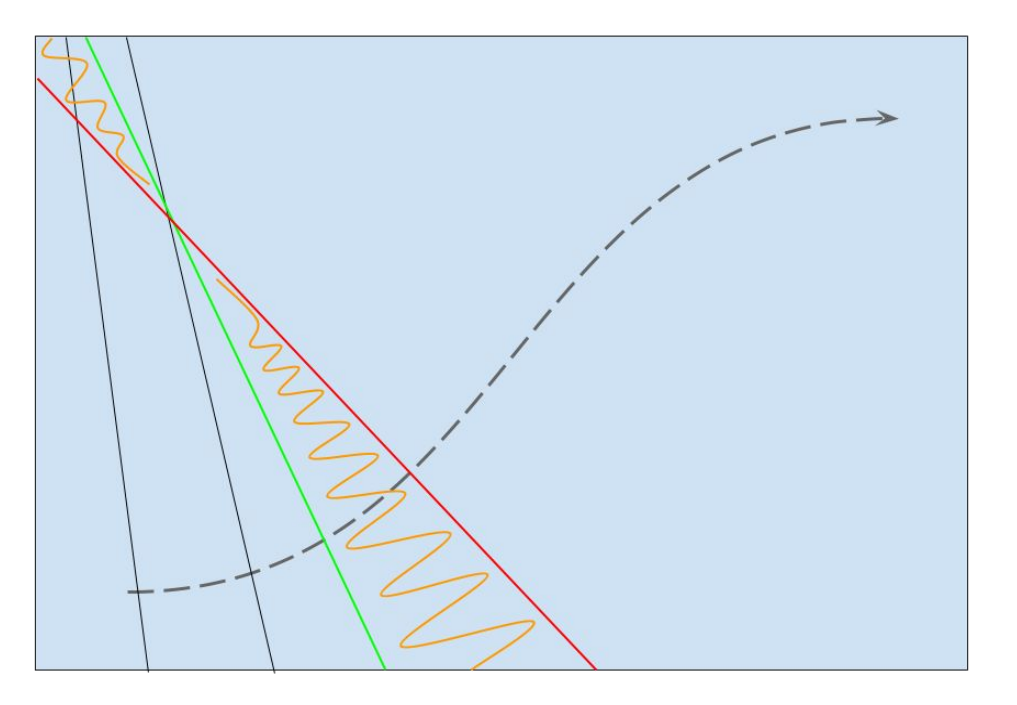

### **Algorithme "Tracé libre"**

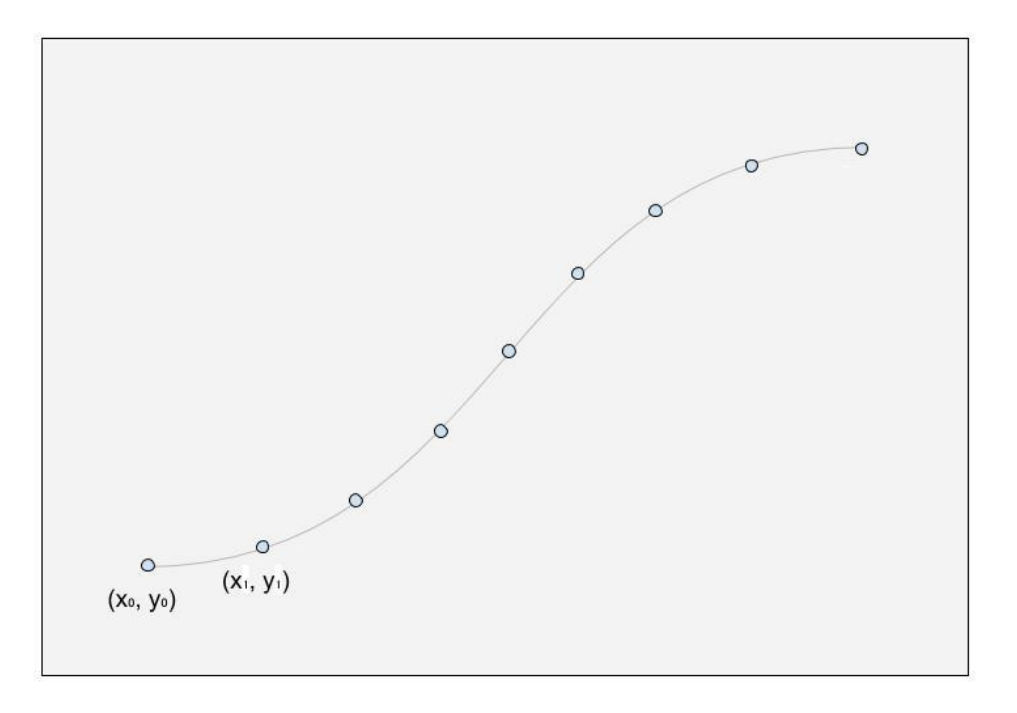

### **Algorithme "Tracé libre"**

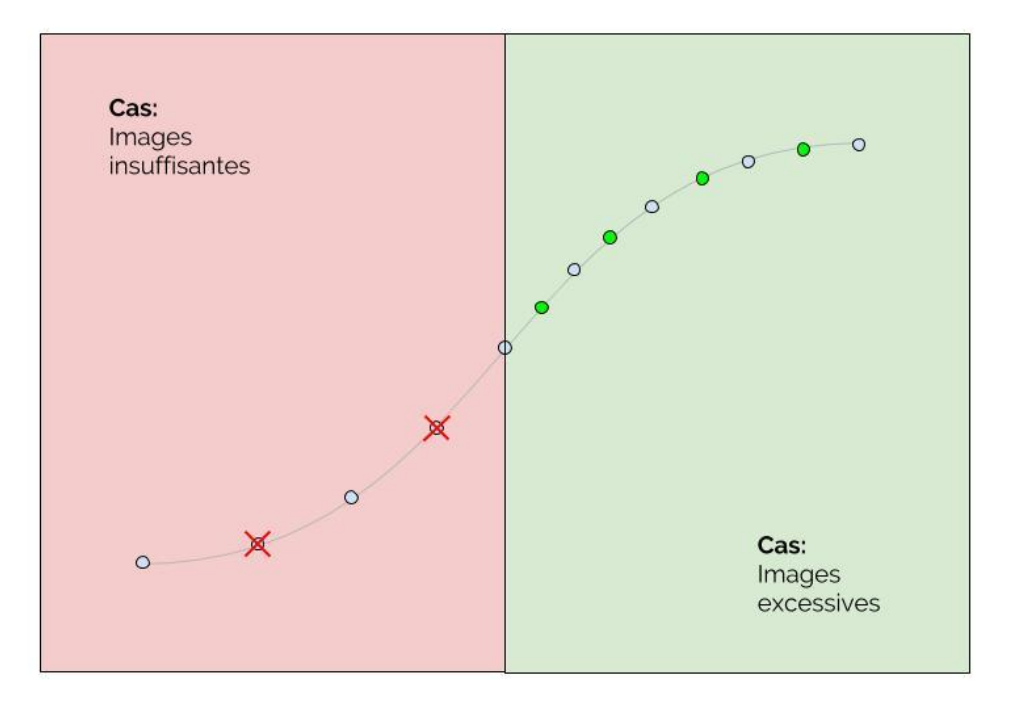

### **Algorithme "diagonale"**

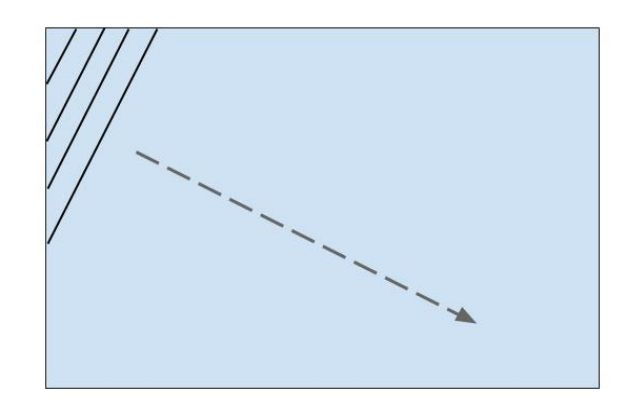

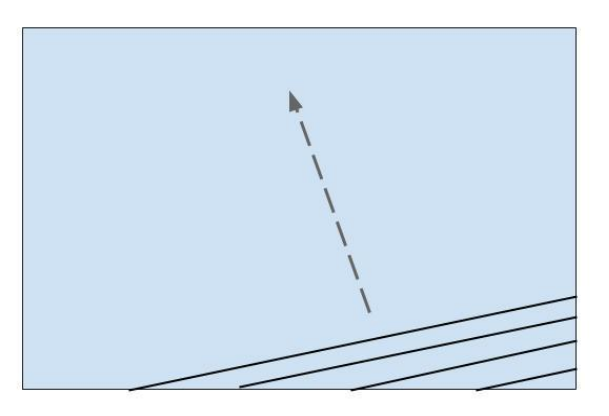

## **Résultats**

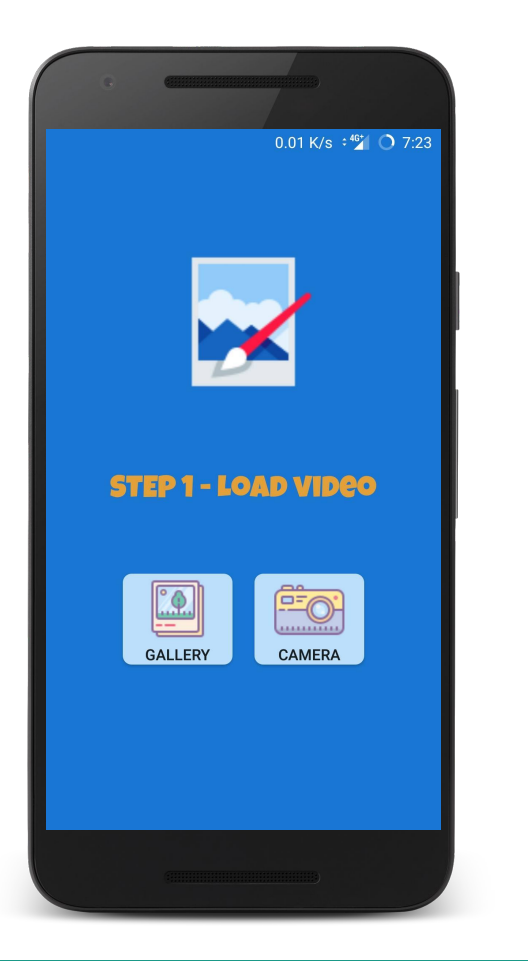

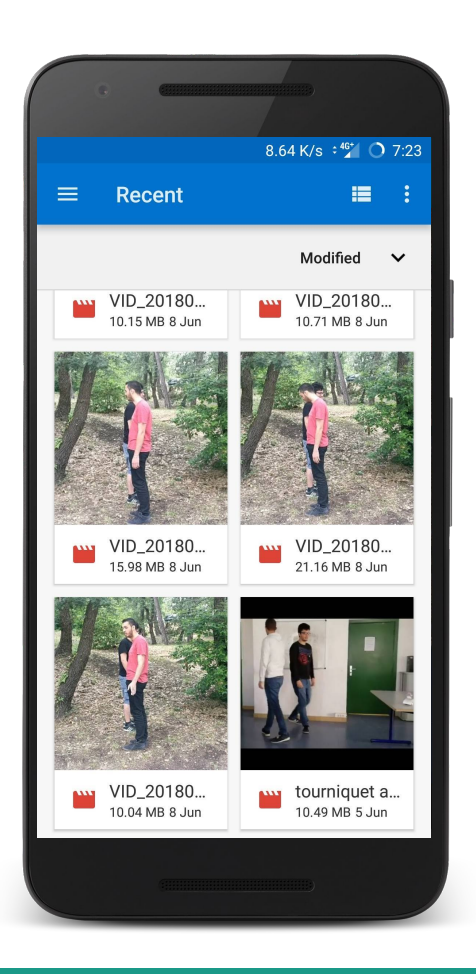

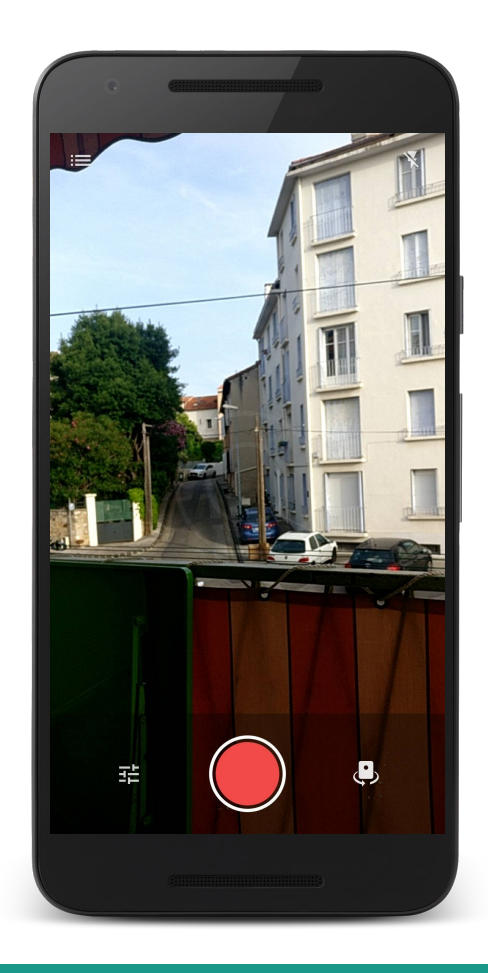

#### **Etape 1 - Importer une vidéo depuis la galerie ou la caméra** 25

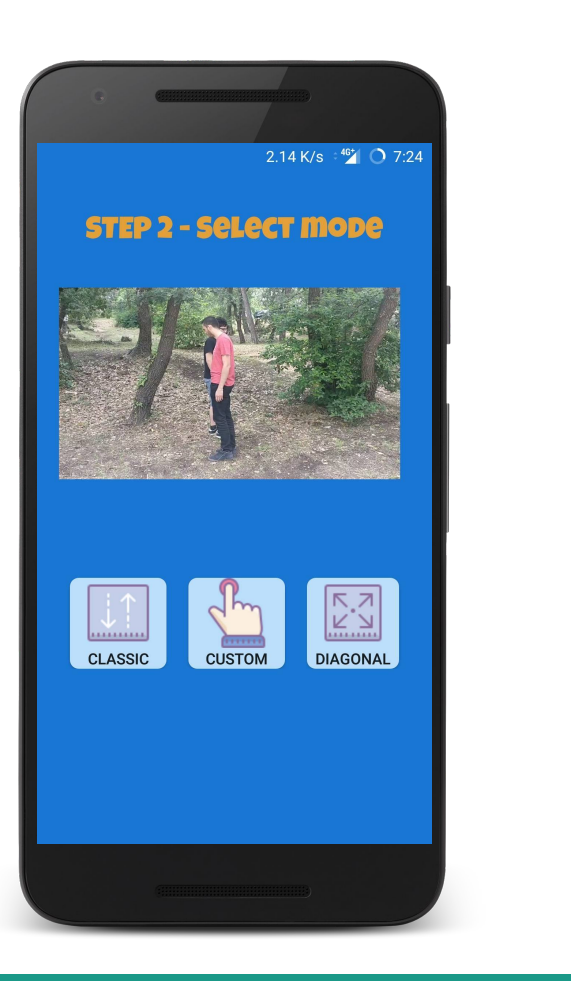

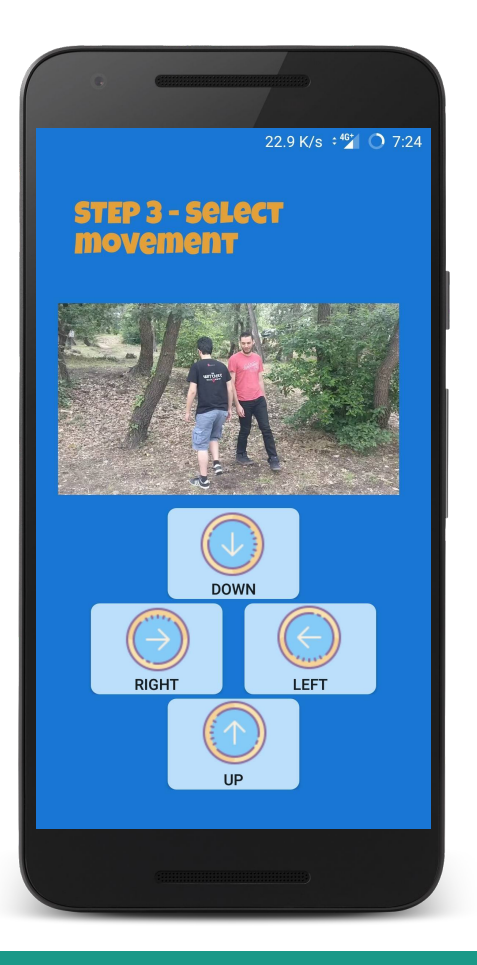

#### **Etape 2 - Choisir le mode** 26 **Classique** 26 **Classique** 26 **Classique**

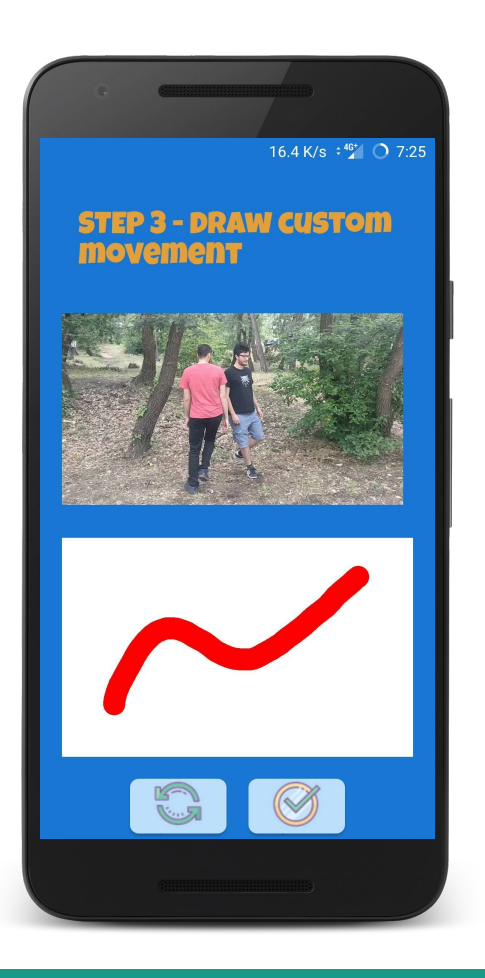

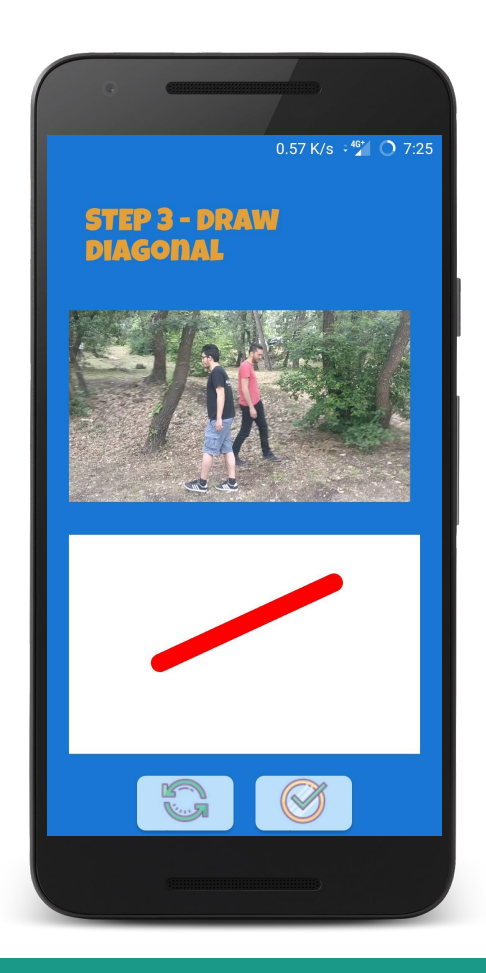

#### Personnalisé

#### **Diagonale**

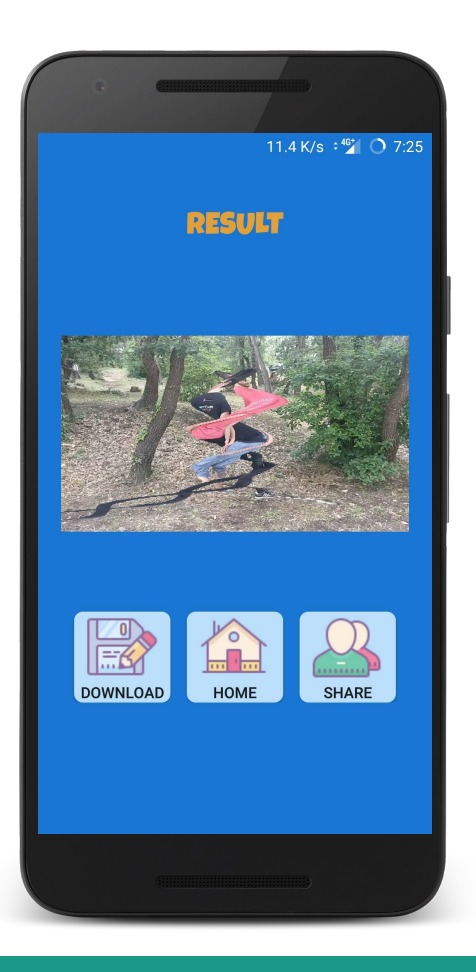

#### **Résultat - Sauvegarder - Partager 28 (28 kg) 28 (28 kg) 28 (28 kg) 28 (28 kg) 28 (28 kg) 28 (28 kg) 28 (28 kg) 28 (28 kg) 28 (28 kg) 28 (28 kg) 28 (28 kg) 28 (28 kg) 28 (28 kg) 28 (28 kg) 28 (28 kg) 29 (28 kg) 29 (28 kg)**

## **Pixels déjà remplis ?**

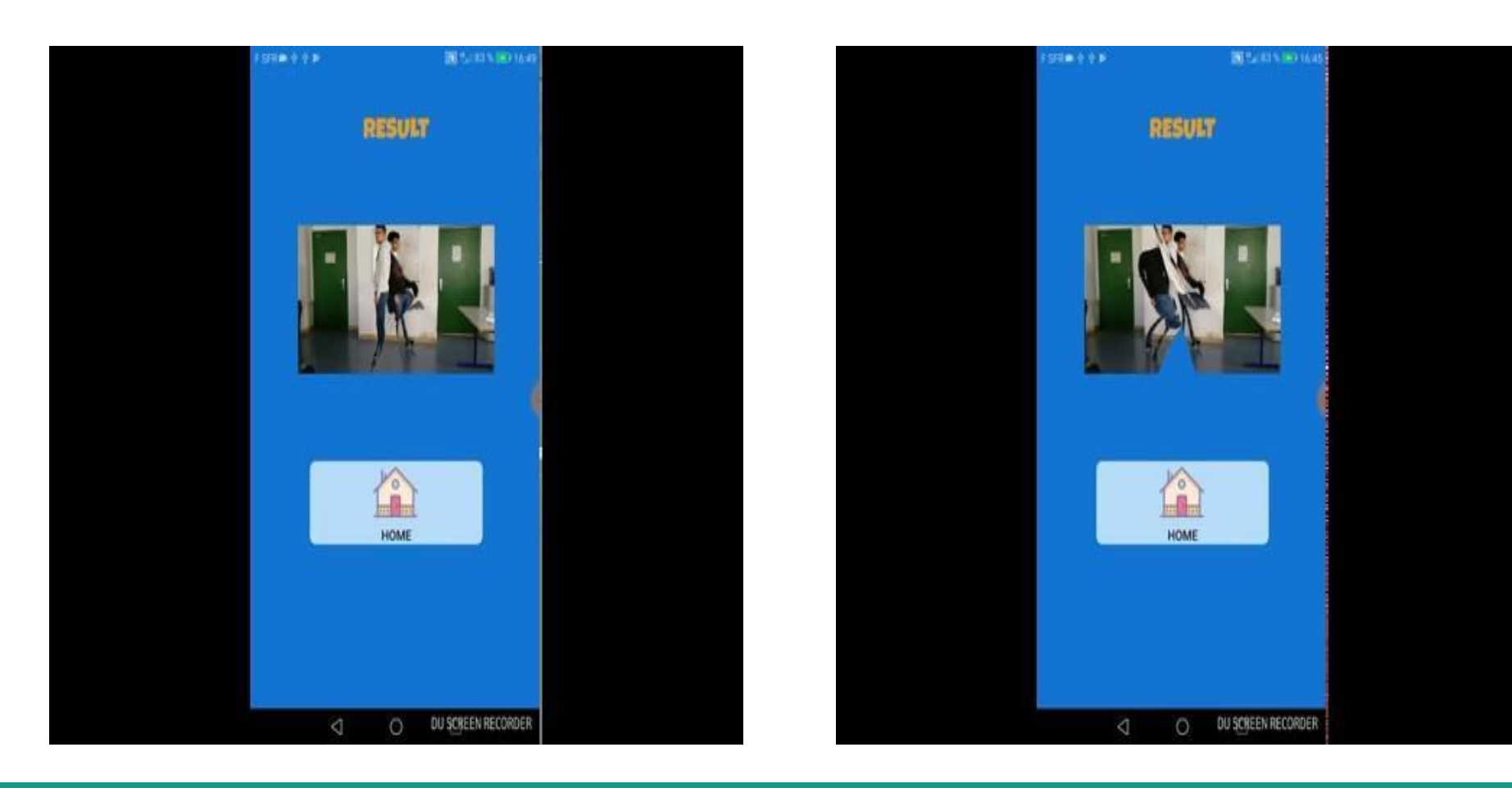

#### Sans écrasement

## **Démonstration**

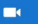

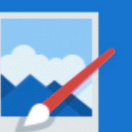

#### **STEP 1 - LOAD VIDEO**

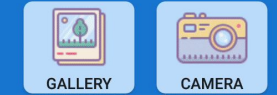

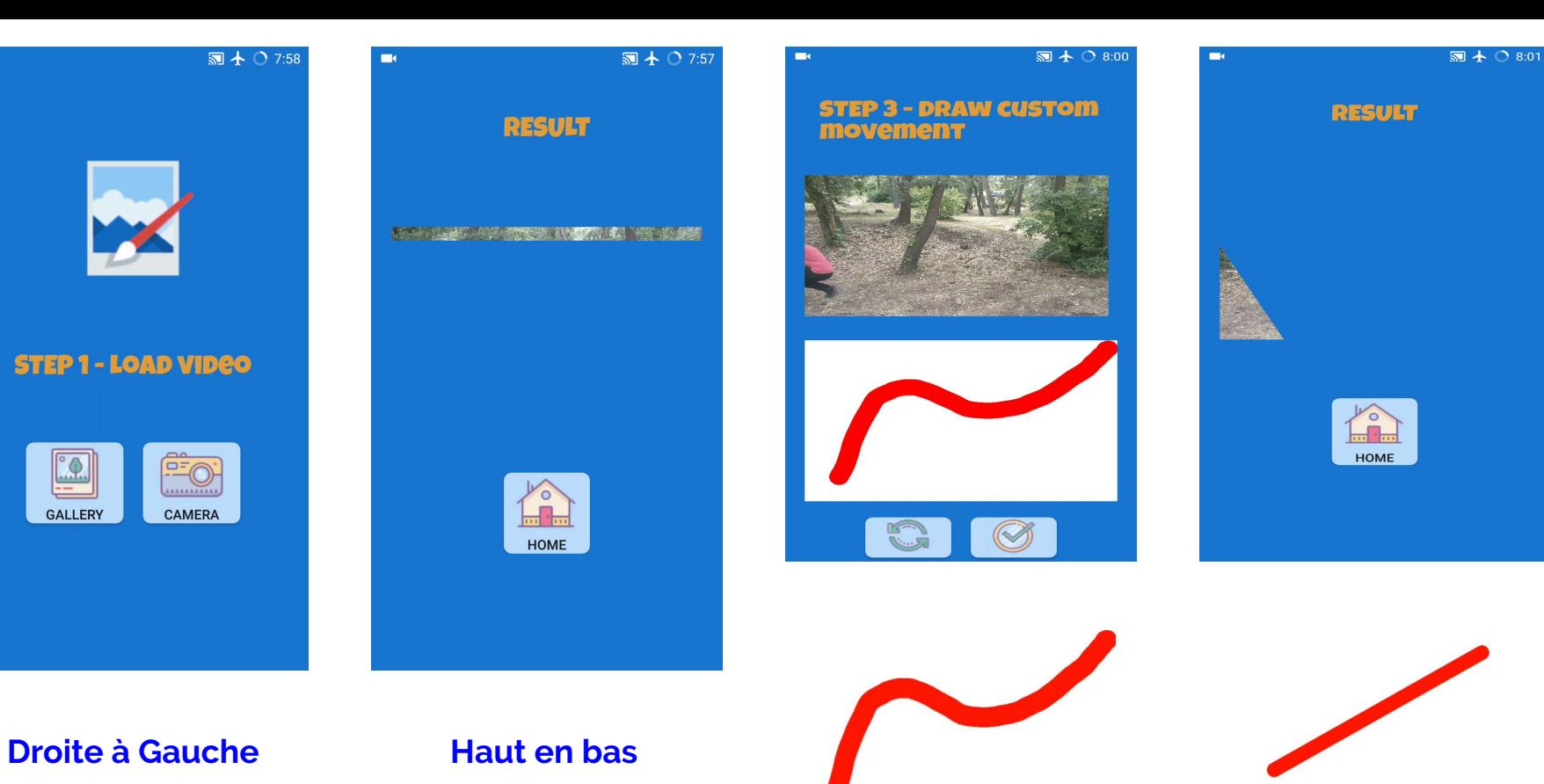

**Personnalisé Diagonale**

**Démonstration** 32

#### **Questions ?**

Merci de votre attention.